### Continuous modelling by ODEs

### Numerical methods

Computational Biology

Adérito Araújo (alma@mat.uc.pt) June 27, 2024

### ODE solvers: open the black-box

Initial value problem: find  $x(t)$  such that

$$
\begin{cases}\n\frac{dx}{dt} = f(t, x), \\
x(0) = x_0.\n\end{cases}
$$

**Kロト K団 K K ミト K ミト 「ミー の Q Q** 

Euler method: find  $x_n \approx x(t_n)$  on  $t_n = n\Delta t$ ,  $n = 0, 1, 2, \ldots$ , such that

$$
\frac{x_{n+1}-x_n}{\Delta t}=f(t_n,x_n),
$$

which is equivalent to

$$
x_{n+1} = x_n + \Delta t f(t_n, x_n), \qquad n = 0, 1, 2, \ldots.
$$

Note: For autonomous equations (*f* do not depend explicitly on *t*)

$$
x_{n+1} = x_n + \Delta t f(x_n), \qquad n = 0, 1, 2, \ldots
$$

### Euler method

Exercise 2.19: Consider the initial value problem

$$
\left\{\begin{array}{rcl}\n\frac{dx}{dt} & = & t + x \\
x(0) & = & 1\n\end{array}\right..
$$

Find an approximate solution  $x_n \approx x(t_n)$  on  $t_n = n0.5$ ,  $n = 0, 1, 2$ .

#### Solution:

For  $n = 0$ :  $t_0 = 0$  and

$$
x(0)=x_0=1.
$$

▶ For  $n = 1$ :  $t_1 = t_0 + \Delta t = 0.5$  and

$$
x(t_1) \simeq x_1 = x_0 + \Delta t f(t_0, x_0) = 1 + 0.5 \times 1 = 1.5.
$$

▶ For  $n = 2$ :  $t_2 = t_1 + \Delta t = 1$  and

$$
x(t_2) \simeq x_2 = x_1 + \Delta f(t_1, x_1) = 1.5 + 0.5 \times 2 = 2.5.
$$

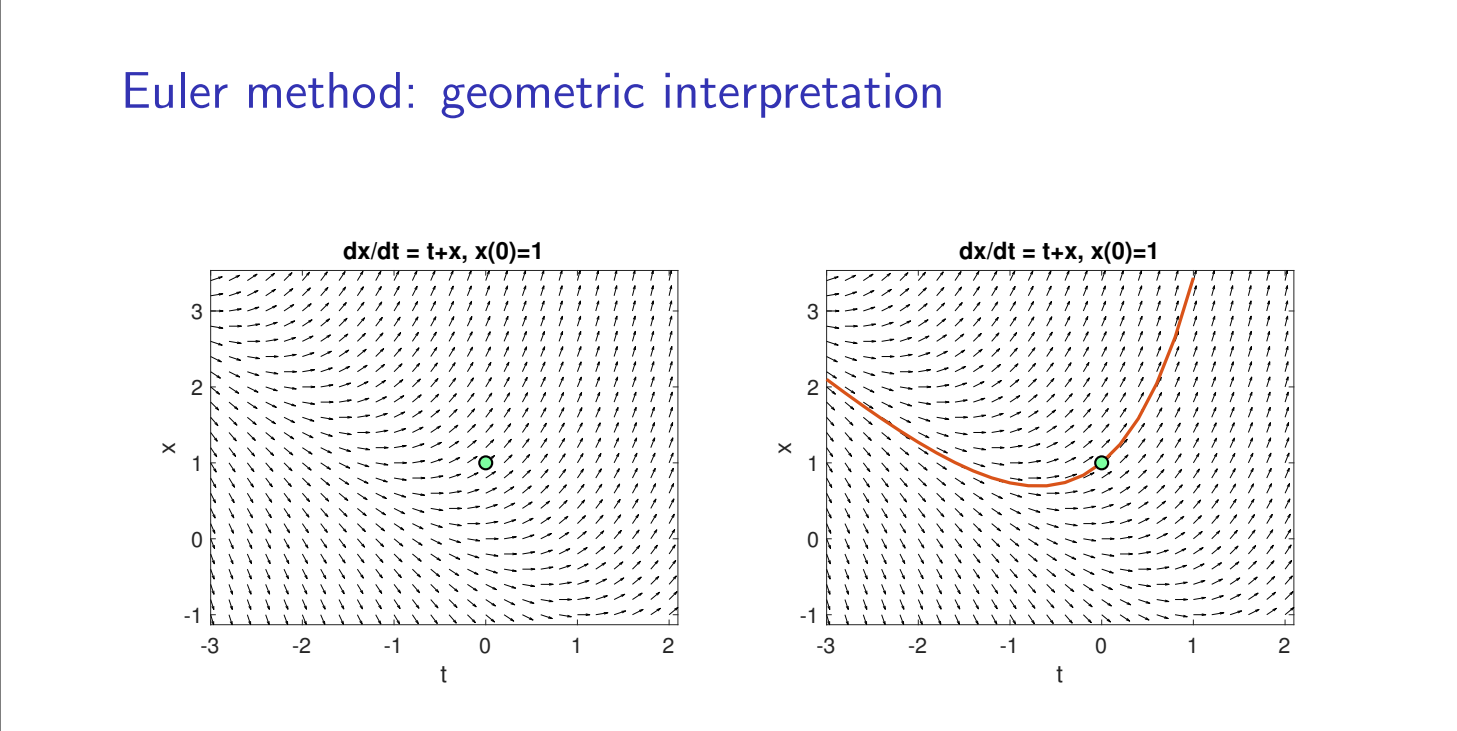

Figure: Left: initial condition; Right: exact solution.

イロト イ母 トイヨ トイヨト

ミ つくび

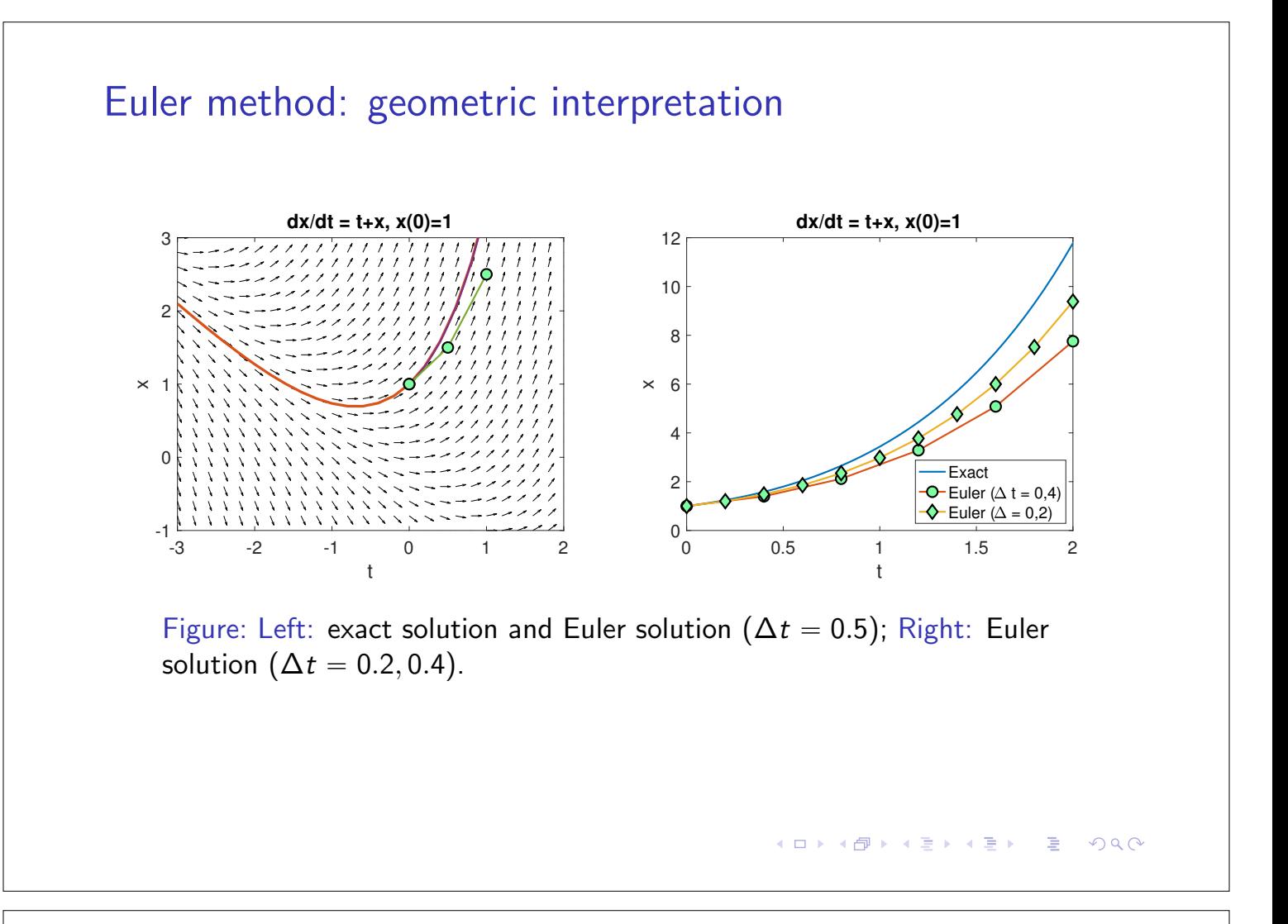

#### Euler method: Matlab code

```
% Matlab code to solve an IVP with Euler method
f = \mathcal{O}(t, x) t + x; \frac{\partial f}{\partial t} function for the ODE
tint = [0 2]; dt = 0.5; % time interval and step size
x0 = 1; \frac{9}{10} initial condition
[t, x] = \text{euler}(f, \text{tint}, x0, dt);plot(t, x) % plot the solution
function [t, x] = \text{euler}(f, \text{tint}, x0, dt)% Euler method for
% dx/dt = f(t,x), x(t0) = x0% on tint = [t0, tfinal]t0 = \text{tint}(1); \text{tfinal} = \text{tint}(2);t = t0:dt:tfinal;x = zeros(size(t)); x(1) = x0;for n = 1: length(t)-1
    x(n+1) = x(n) + dt * f(t(n), x(n));end
end4 ロ } 4 \overline{m} } 4 \overline{m} } 4 \overline{m} } 4E.
                                                                 R
```
## Runge-Kutta methods

RK4: the four-stage, fourth-order RK method

$$
k_1 = f(t_n, x_n), \quad k_2 = f(t_n + \frac{\Delta t}{2}, x_n + \frac{\Delta t}{2}k_1),
$$
  
\n
$$
k_3 = f(t_n + \frac{\Delta t}{2}, x_n + \frac{\Delta t}{2}k_2), \quad k_4 = f(t_n + \Delta t, x_n + \Delta t k_3),
$$
  
\n
$$
x_{n+1} = x_n + \frac{\Delta t}{6}(k_1 + 2k_2 + 2k_3 + k_4), \quad n = 0, 1, ..., N - 1.
$$

**RK4 for** 
$$
dx/dt = f(t, x), x(t_0) = x_0
$$
  
\nFix  $T > 0$ . Choose  $\Delta t > 0$ . Obtain N.  
\nFor  $n = 0, 1, ..., N - 1$   
\n1.  $k_1 = f(t_n, x_n), k_2 = f(t_n + \Delta t/2, x_n + \Delta t k_1/2),$   
\n $k_3 = f(t_n + \Delta t/2, x_n + \Delta t k_2/2), k_4 = f(t_n + \Delta t, x_n + \Delta t k_3).$   
\n2.  $x_{n+1} = x_n + \Delta t (k_1 + 2k_2 + 2k_3 + k_4)/6.$   
\n3.  $t_{n+1} = t_n + \Delta t$ .

#### Maltab solvers ode23 and ode45

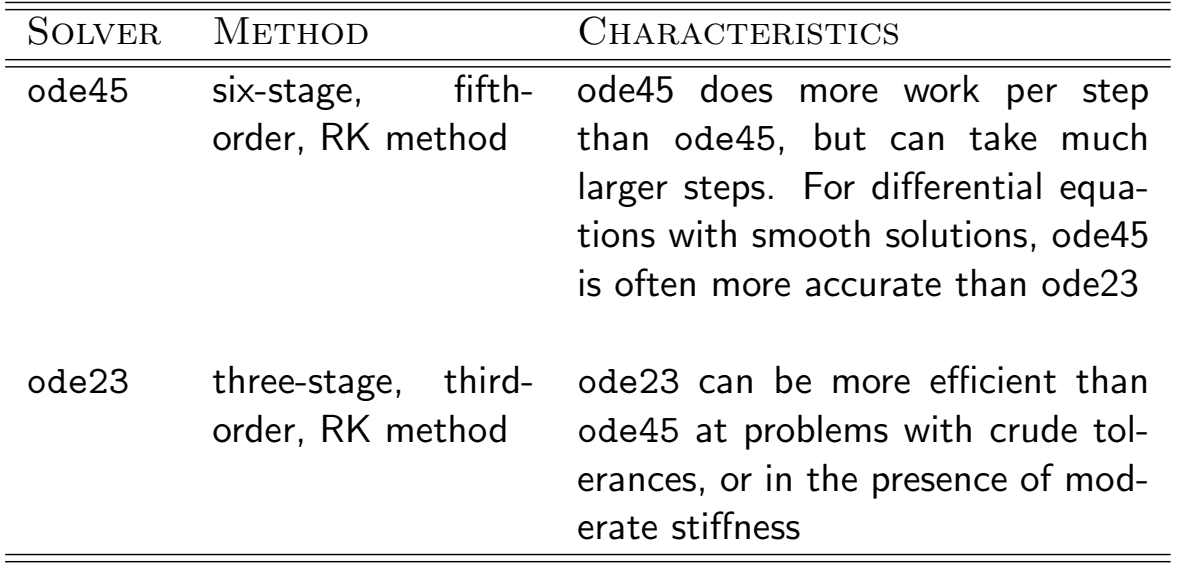

https://blogs.mathworks.com/cleve/2014/05/26/ordinary-differential-equationsolvers-ode23-and-ode45/K ロ ▶ K @ ▶ K 할 ▶ K 할 ▶ .. 할 .. 990

### Mathematical modelling flowchart

- 1. Collect the data
- 2. Derive the equations based on knowledge and assumptions
- 3. Solve equations numerically using initial guesses for parameters
- 4. Obtain values of some parameters from literature or previous studies
- 5. Use data to estimate the remaining model parameters
- 6. Test model fit and predictive ability
- 7. Are mode predictions satisfactory? If YES GOTO 8; if NO
	- 7.1 Revise model structure based on new knowledge and GOTO 2 or collect new/more/better data and GOTO 1
	- 7.2 Devise and conduct more experiments and GOTO 5
- 8. Use the model

### Cell competition: G.F. Gause (1932) experiment

In two containers containing the same growth medium, populations of *Paramecium caudatum* and *Paramecium aurelia* are grown. Also, in a larger container, the two populations are mixed and grown together, competing for the same resources. The populations are measured once a day.

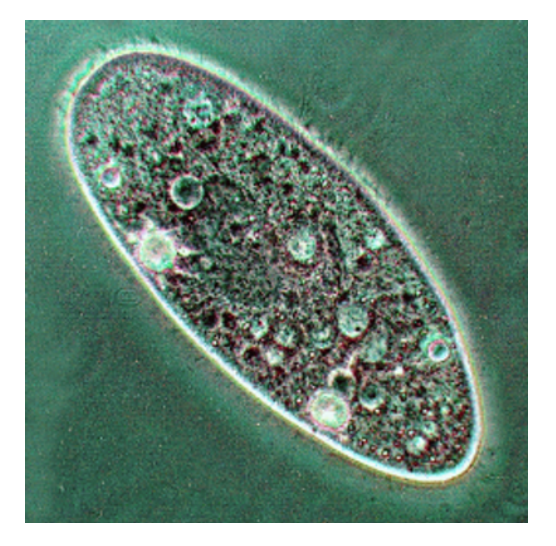

- 1. Develop a model of the competition, and fit it to the given data.
- 2. What does your model predict about the long-term viability of the populations (will both populations survive, or will one population become extinct)?

### 1. Collect the data

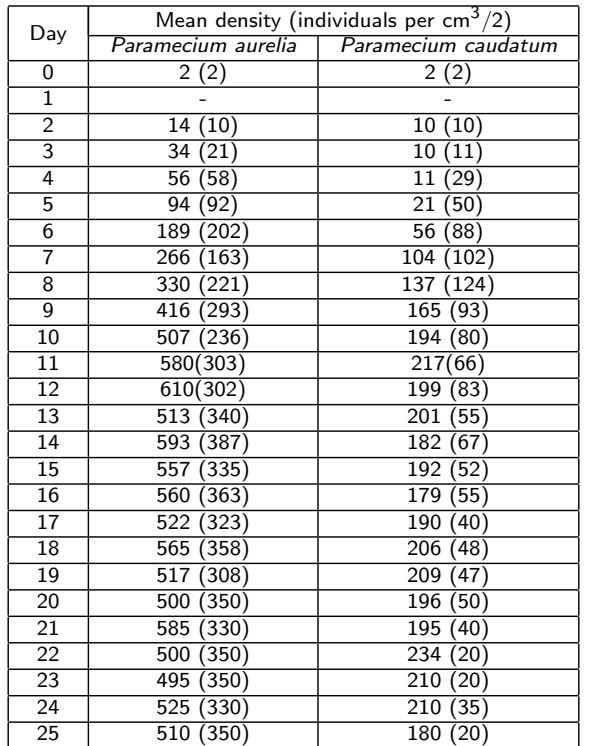

Table: Data collected by G.F. Gause (1932): in isolation (in competition).

```
K ロ ▶ K @ ▶ K 할 ▶ K 할 ▶ . 할 . K 9 Q Q ^
```
#### Read data from an excel file

```
% read data
I = readmatrix('gause.xlsx','Sheet','isolation');
C = \text{readmatrix('gause.xlsx', 'Sheet', 'competitive');% define lines and columns (optional)
lines = 1:25;
day = 1; aurelia = 2; caudatum = 3;
% define vectors with the collected data
t = I(lines, day);x1i = I(lines,aurelia);
x2i = I(lines, caudatum);x1c = C(lines, aurelia);x2c = C(lines, caudatum);% plot the data
subplot(211), plot(t,x1i,'p',t,x2i,'d')
legend('aurelia','caudatum'), title('isolation')
subplot(212), plot(t,x1c,'p',t,x2c,'d')
legend('aurelia','caudatum'), title('competition')\overline{a} in \overline{b}\equiv 990
                                             \overline{a}\exists x \in \mathbb{R}
```
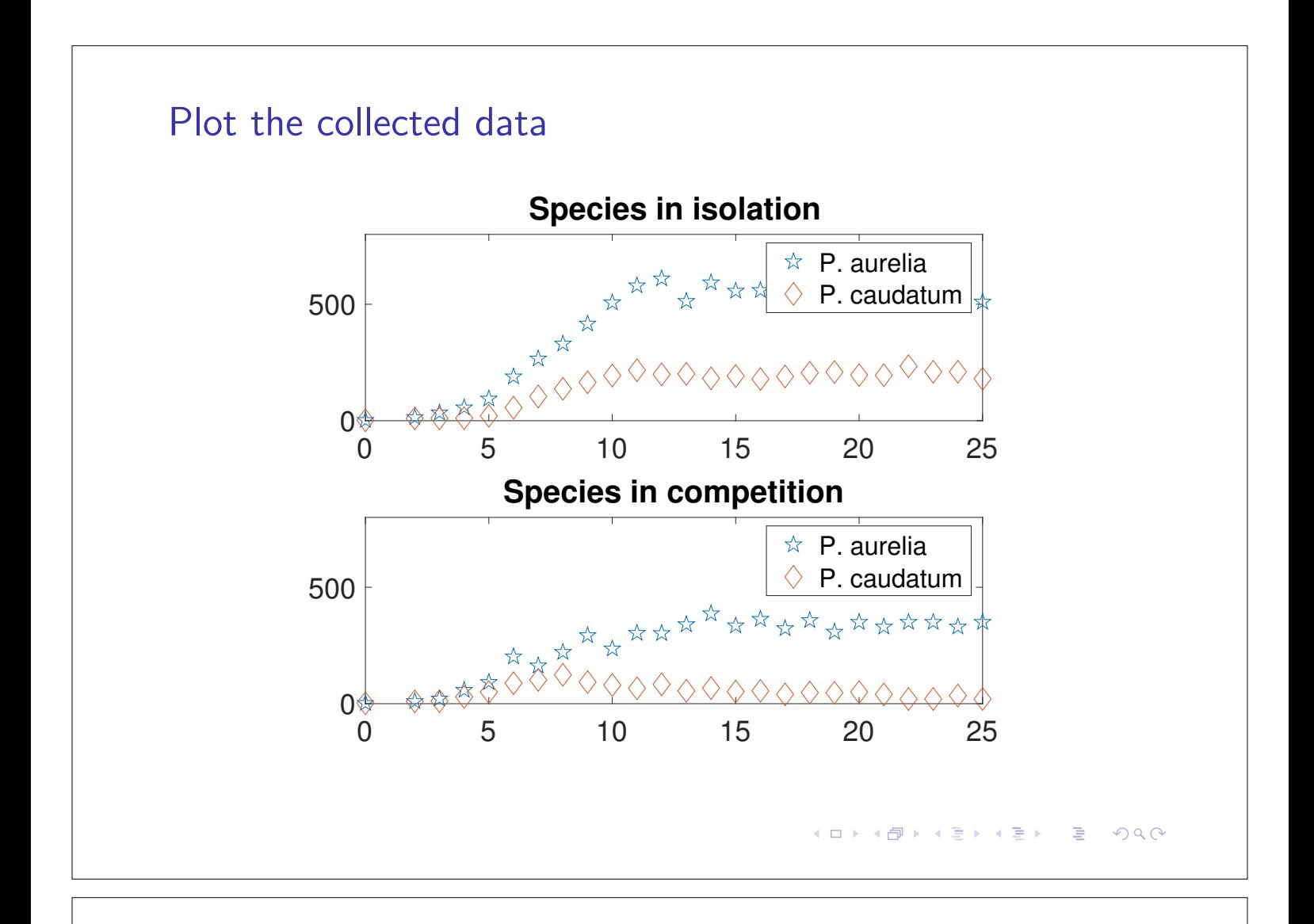

#### 2. Derive the model

 $\triangleright$  Species  $x_1$  and  $x_2$  in isolation

$$
\frac{dx_i}{dt}=r_i x_i\left(1-\frac{x_i}{K_i}\right), \qquad i=1,2,
$$

where  $x_i(t)$  is the mean density (in individuals per 0.5 cm<sup>3</sup>) at time *t* (in days), *r<sup>i</sup>* is the instantaneous rate of increase (births/deaths), and  $K_i$  is the carrying capacity per 0.5 cm<sup>3</sup>.

Species  $x_1$  and  $x_2$  in competition (see HW#3)

$$
\begin{cases}\n\frac{dx_1}{dt} = r_1 x_1 \left( 1 - \frac{x_1}{K_1} - \alpha \frac{x_2}{K_1} \right) \\
\frac{dx_2}{dt} = r_2 x_2 \left( 1 - \frac{x_2}{K_2} - \beta \frac{x_1}{K_2} \right)\n\end{cases}
$$

(□ ) (fl)

 $\alpha$  . The  $\alpha$ 

 $\lambda$  =  $\lambda$ 

 $QQQ$ 

∍

where  $\alpha$  and  $\beta$  are competition coefficients.

#### 3. Solve numerically: isolation (phase 1)

```
% initial guesses: rate and carrying capacity
r10 = 1; K10 = 540; p10 = [r10,K10];
r20 = 0.3; K20 = 200; p20 = [r20, K20];
% solve numerically
tfit = linspace(t(1),t(end),100); % 100 points
x1fit = flogistic(p10, tfit);x2fit = flogistic(p20, tfit);plot(tfit,x1fit,tfit,x2fit)
function x = \text{flogistic}(p, t)% solve the logistic model
r = p(1); K = p(2);logistic = @(t, x) r * x. * (1 - x/K);x0 = 2; % initial condition
[t, x] = ode45(logistic, t, x0);end
                                       K ロ ▶ K @ ▶ K 할 ▶ K 할 ▶ . 할 . 900
```
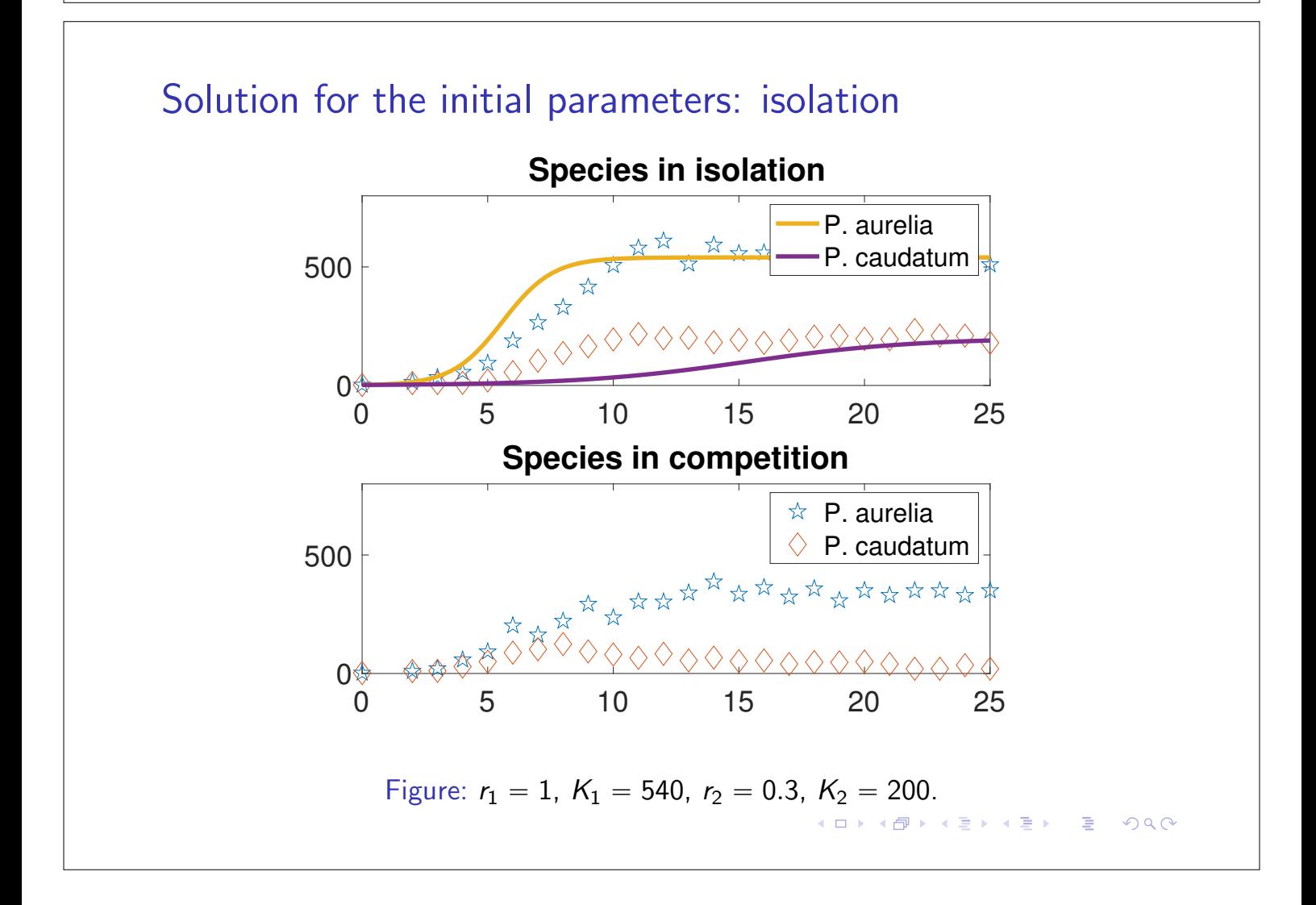

#### 4. Parameter optimization: least squares method (phase 1)

§ System of ODEs

$$
\frac{dx}{dt}=f(x;p),\qquad x(0)=x_0,
$$

where  $p = (p_1, \ldots, p_n)$  a set on unknown parameters.

▶ Goal: obtain *p* such that  $x(t; p)$  (that depends on *p*) fits the experimental data

$$
\{(t_0,x_0),(t_1,x_1),\ldots,(t_m,x_m)\},\,
$$

where  $x_i$  is the collected data for  $t_i$ ,  $i = 1, ..., m$  ( $m \gg n$ ).

▶ Least squares method: minimize the total quadratic error

$$
E(p) = \sum_{i=0}^{m} (x_i - x(t_i; p))^2.
$$

- § Matlab code for the least squares method
	- $p1 = lsqcurvefit(@flogistic, p10, t, x1i);$
	- p2 = lsqcurvefit(@flogistic,p20,t,x2i);

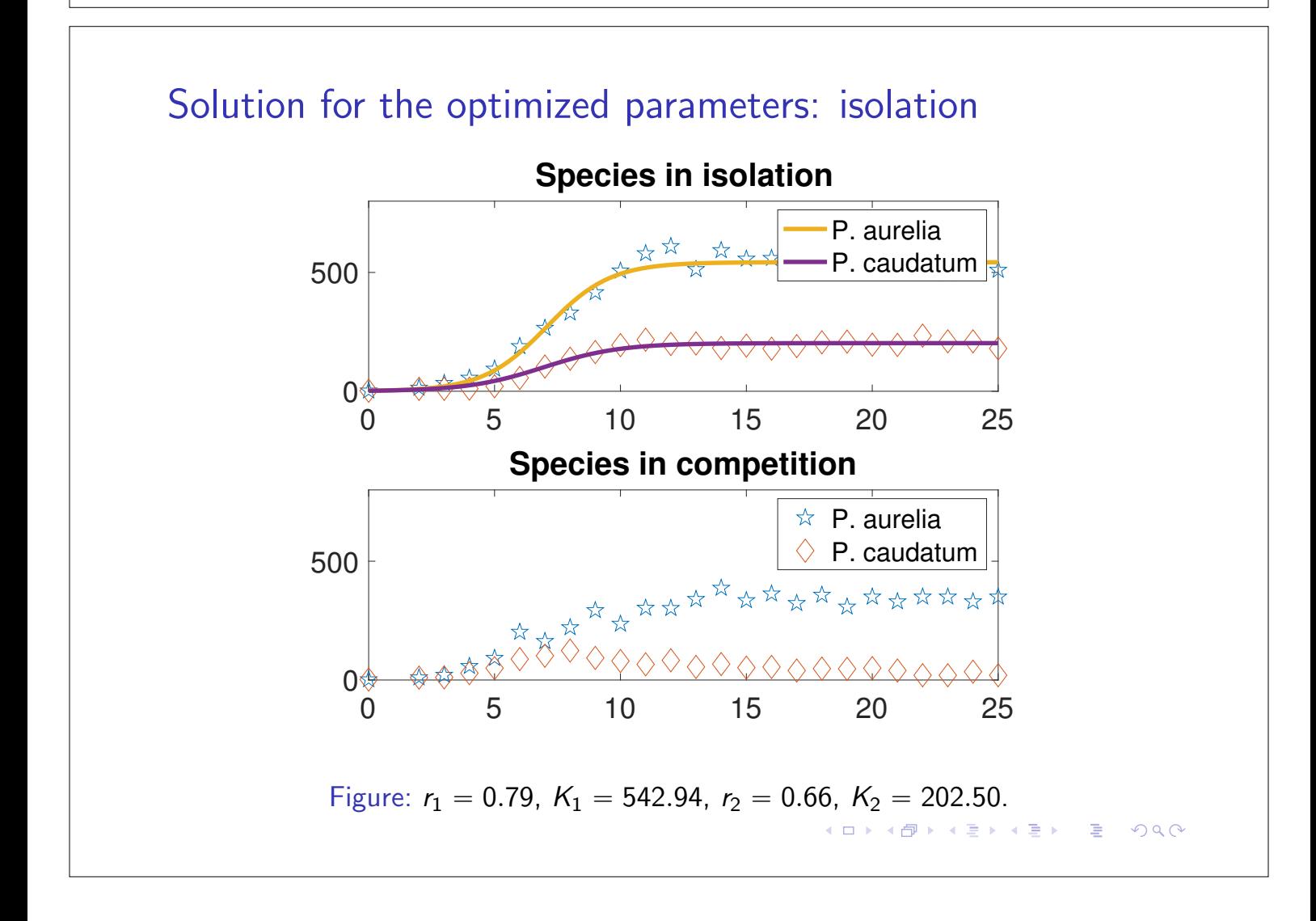

```
5. The competition model (phase 2)
   % competition coefficients
   alpha0 = 1; beta0 = 1; pcomp0 = [alpha0, beta0];
   % parameter optimization
   xc = [x1c x2c]; % both species together
   pcomp = lsqcurvefit(@fcompetition,pcomp0,t,xc);
   xcfit = fcompetition(pcomp,tfit); plot(tfit,xcfit);
   function x = fcompetition(pcomp,t)
   % solve the competition model
   x0 = [2; 2]; [t, x] = ode45(@competition,t,x0);
     function dxdt = competition(t, x)global p1 p2
     alpha = pcomp(1); beta = pcomp(2);
     r1 = p1(1); K1 = p1(2); r2 = p2(1); K2 = p2(2);dx1dt = r1*x(1).*(1-x(1)/K1-alpha*x(2)/K1);dx2dt = r2*x(2).*(1-x(2)/K2-beta*x(1)/K2);dxdt = [dx1dt; dx2dt];end
   end
```
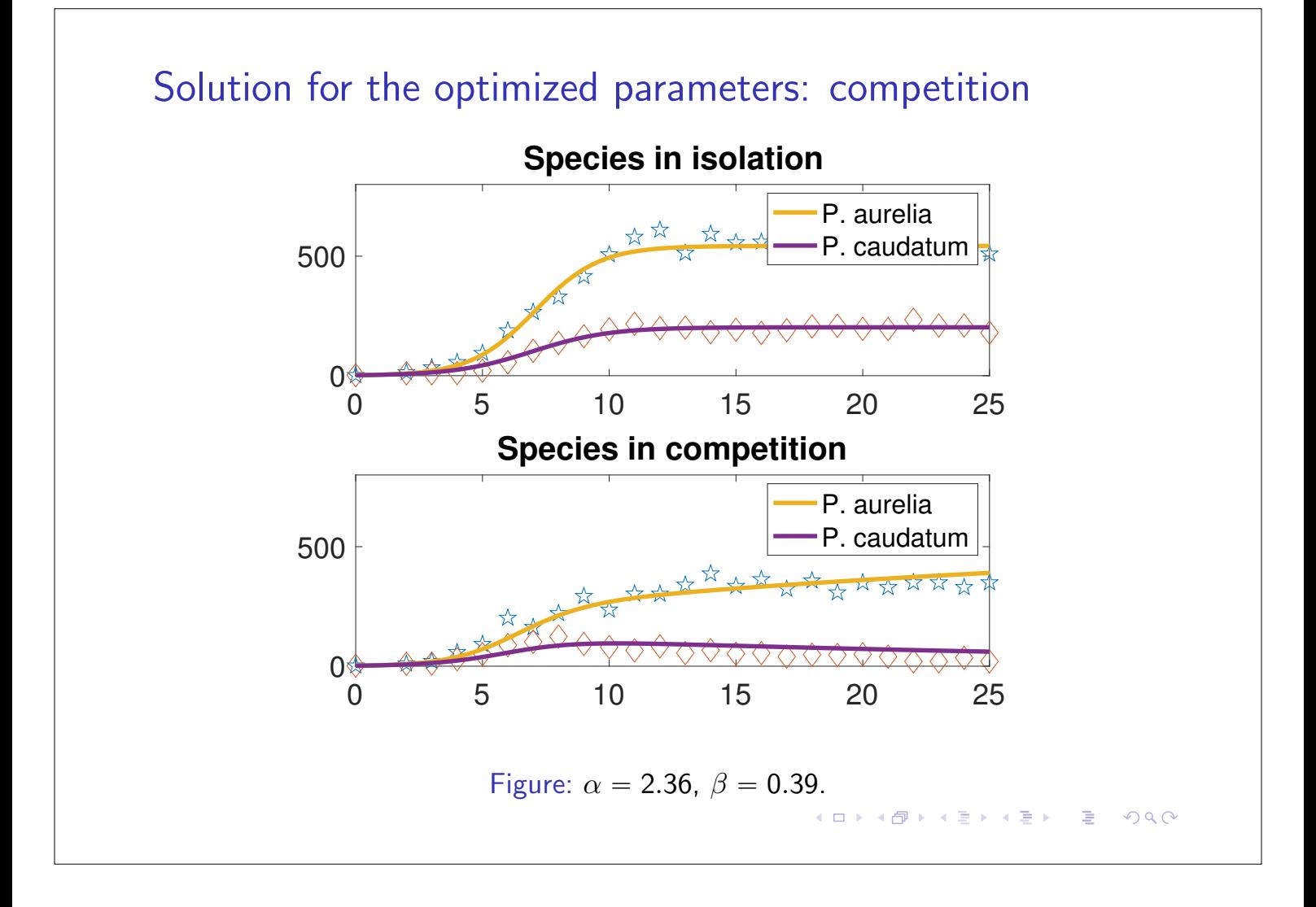

### 5. Conclusion

- ▶ Agreement between the data and the model is good.
- § It appears that *P. caudatum* is heading towards either extinction or a small steady-state population. Consequently, *P. aurelia* would grow towards its carrying capacity in isolation or close to it.
- If Is the coexistence possible? Following  $HW#3$

$$
a = \alpha \frac{K_2}{K_1} = 2.36 \frac{202.50}{542.94} = 0.88 < 1
$$

$$
b = \beta \frac{K_1}{K_2} = 0.39 \frac{542.94}{202.50} = 1.05 > 1,
$$

and so the answer is (maybe) no.

Note: In book [1, chapter 10] (see Lecture 1), the authors obtained a value of  $\beta = 0.36$  and so both  $a < 1$  and  $b < 1$ , which corresponds to a coexistence of both species.

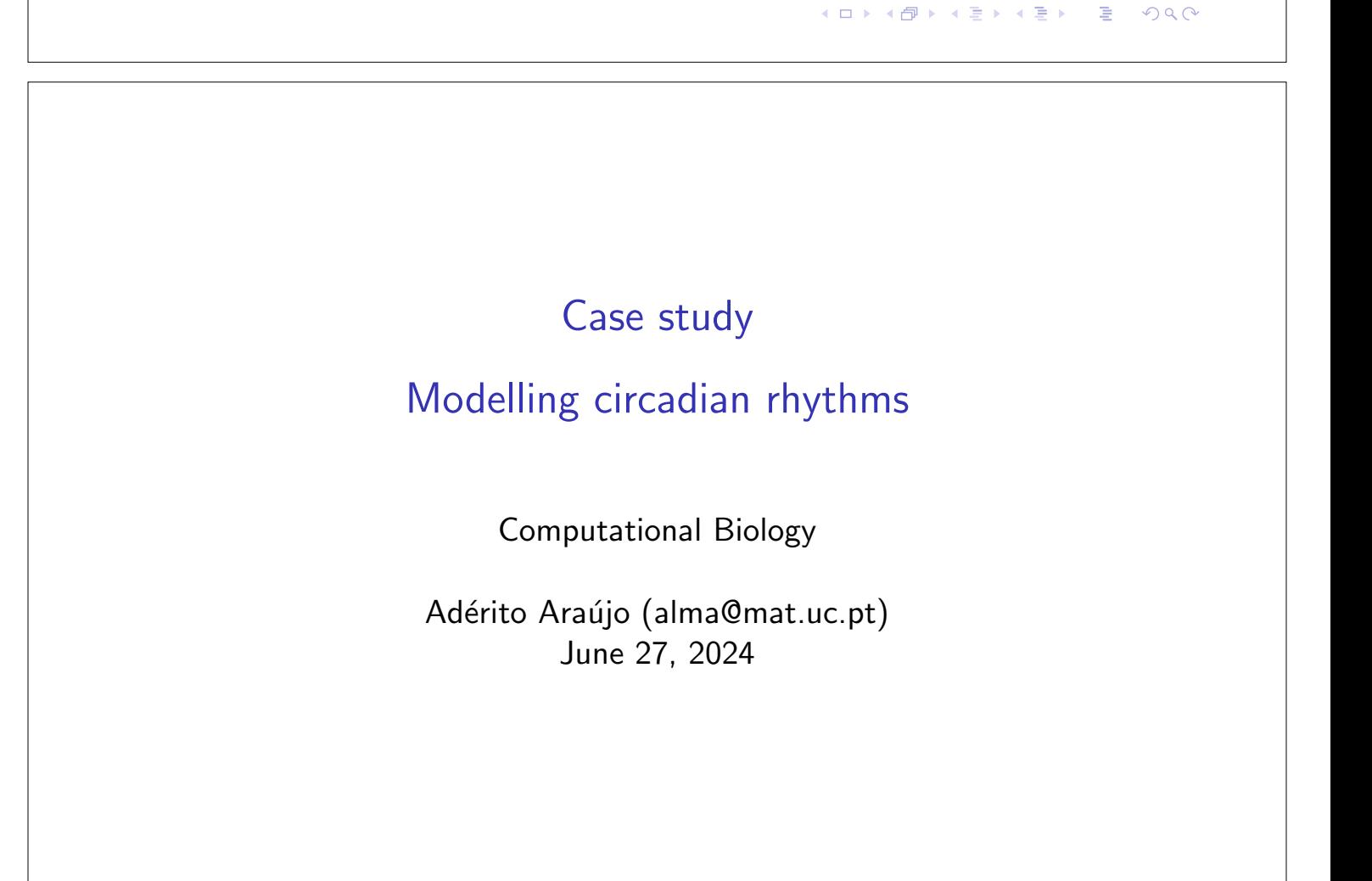

 $1$   $\Box$   $\rightarrow$   $\Box$   $\rightarrow$   $\Box$   $\rightarrow$   $\Box$   $\rightarrow$   $\Box$   $\rightarrow$   $\Box$   $\land$   $\Box$   $\rightarrow$   $\Box$   $\land$   $\Box$   $\rightarrow$   $\Box$   $\rightarrow$   $\Box$   $\rightarrow$   $\Box$   $\rightarrow$   $\Box$   $\rightarrow$   $\Box$   $\rightarrow$   $\Box$   $\rightarrow$   $\Box$   $\rightarrow$   $\Box$   $\rightarrow$   $\Box$   $\rightarrow$   $\Box$   $\rightarrow$   $\Box$   $\rightarrow$   $\Box$   $\rightarrow$   $\Box$   $\$ 

### *Arabidopsis thaliana*

The plants cannot escape the external environment conditions since they are immobile organisms.

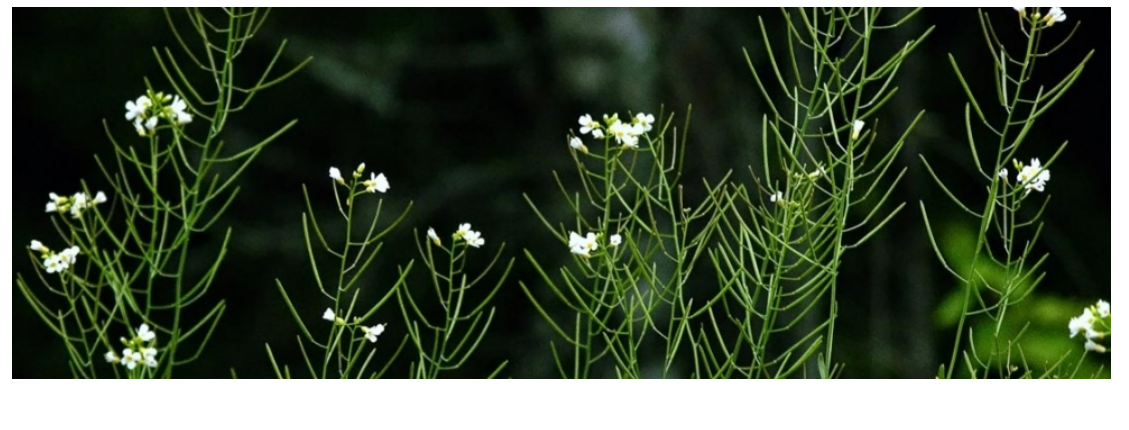

*Arabidopsis thaliana*: small plant; relative short life cycle; produces many seeds; its genome in known.

K ロ → K @ → K 할 → K 할 → → 할 → 9 Q @

# Basic model of a clock: *Arabidopsis thaliana*

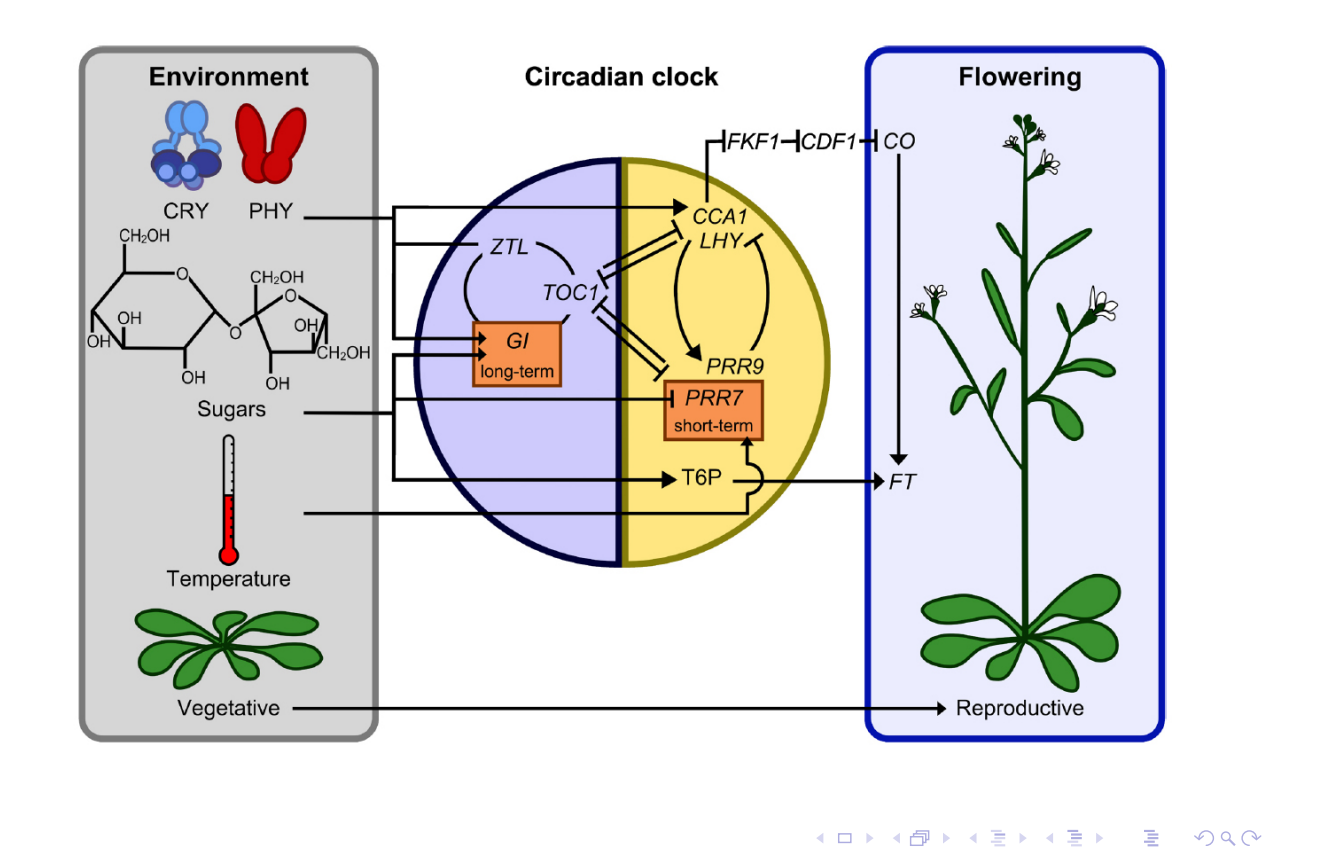

## Biological clocks

An harmonic oscillator is a system that executes a periodic behavior.

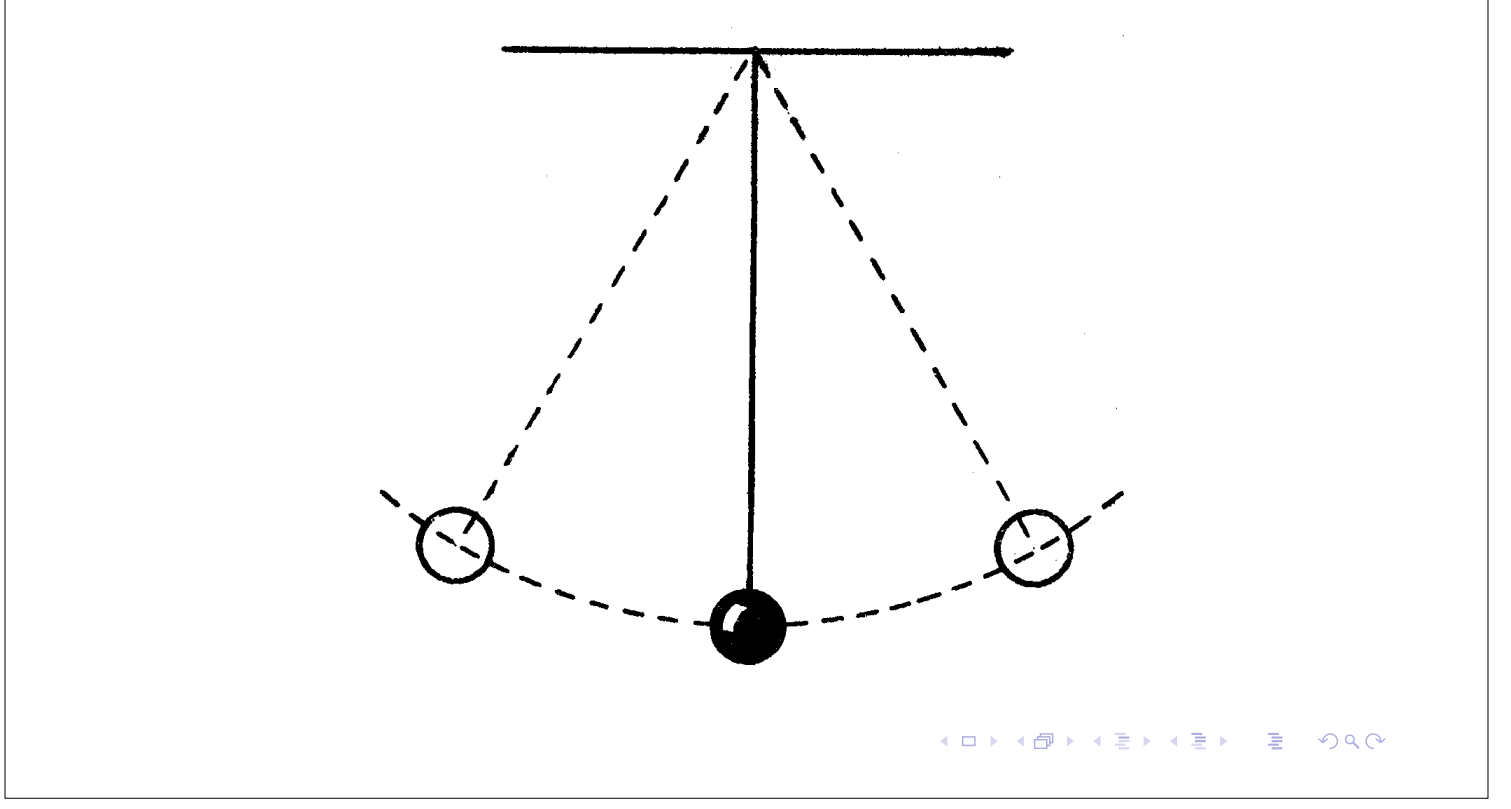

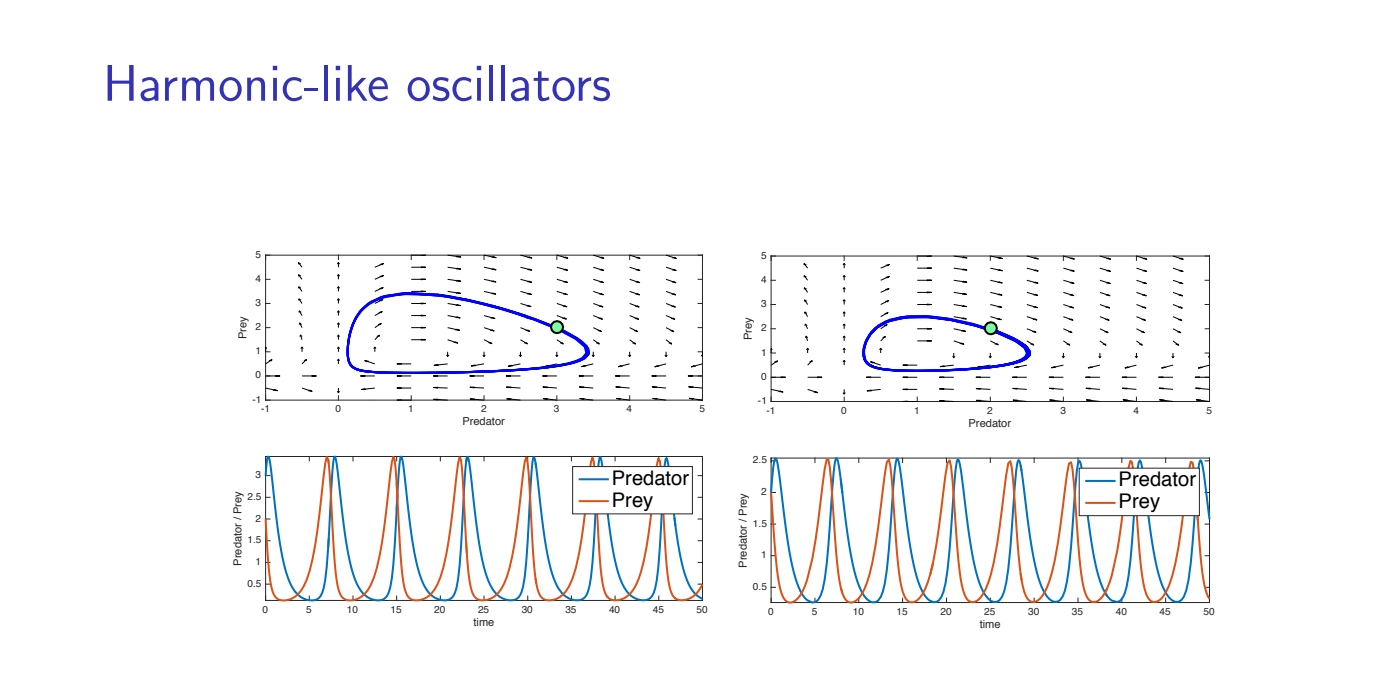

Figure: The Lotka-Volterra model behaves like a harmonic oscillator: changing the initial number of preys/predators changes the amplitude of the oscillations.

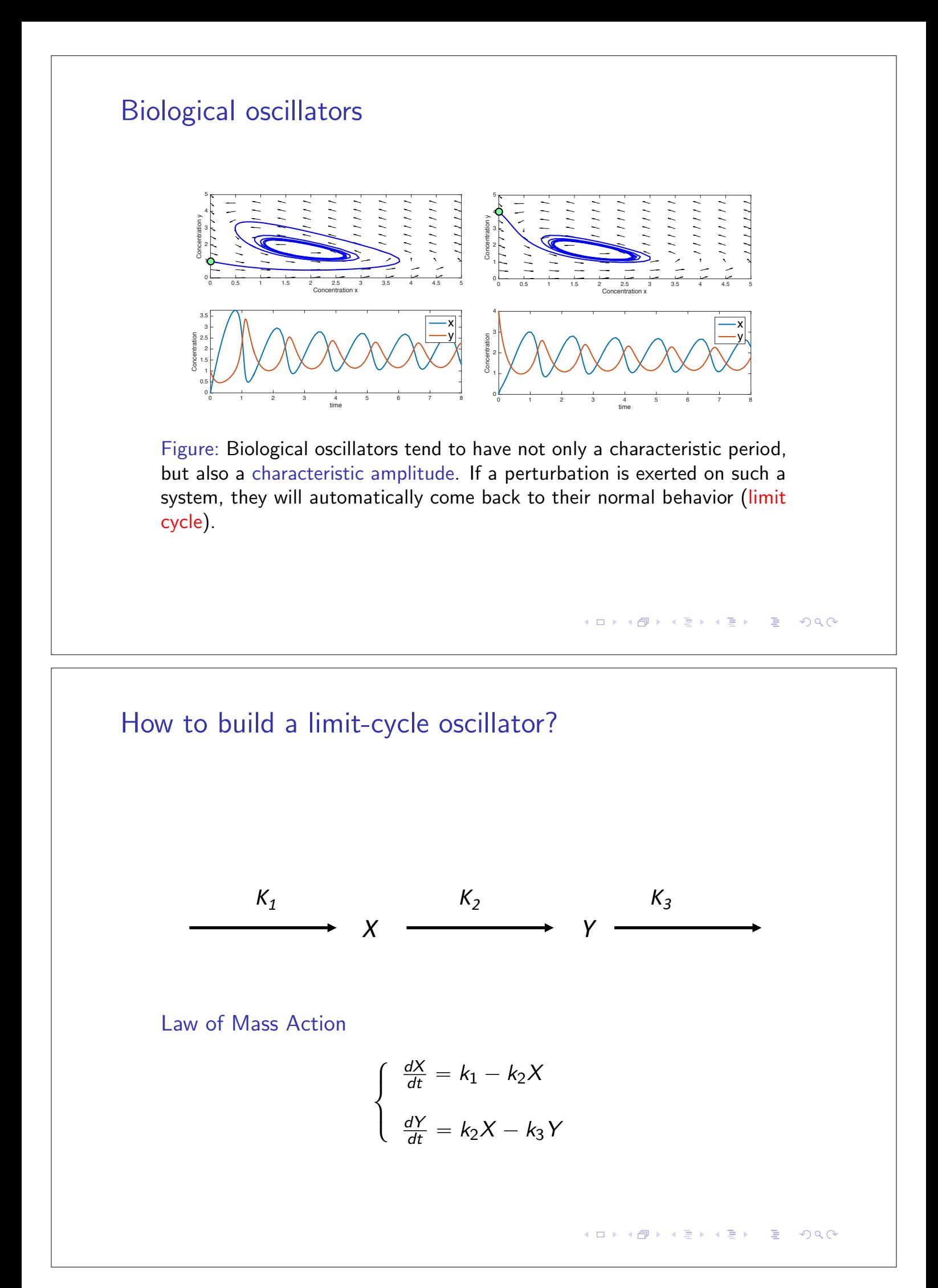

#### How to build a limit-cycle oscillator?

Sustained limit cycle behaviours are generated from two necessary ingredients: feedback loops and nonlinearity.

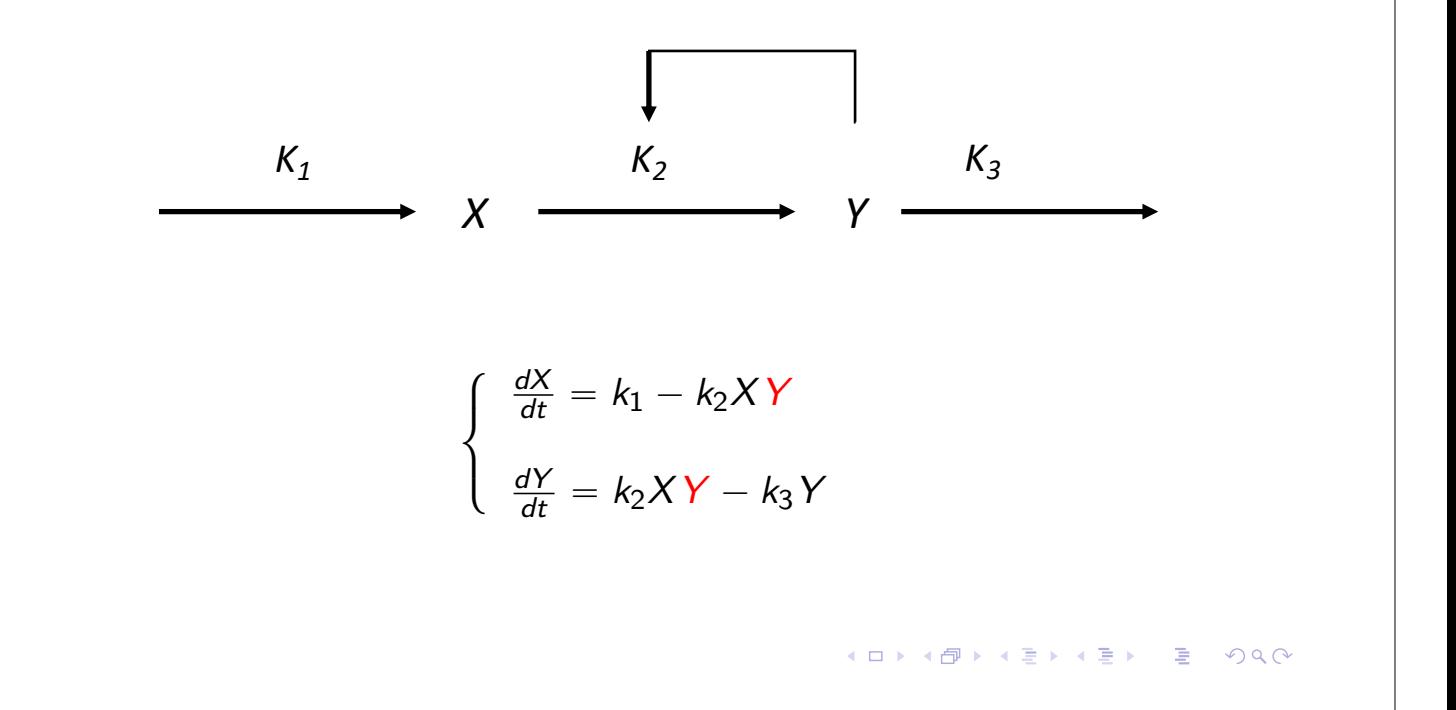

### How to build a limit-cycle oscillator?

Sustained limit cycle behaviours are generated from two necessary ingredients: feedback loops and nonlinearity.

$$
K_1 \longrightarrow X \longrightarrow K_2
$$
\n
$$
\longrightarrow Y \longrightarrow
$$
\n
$$
\begin{cases}\n\frac{dX}{dt} = k_1 - k_2 X f(Y) \\
\frac{dY}{dt} = k_2 X f(Y) - k_3 Y\n\end{cases}
$$

#### How to build a limit-cycle oscillator?

Sustained limit cycle behaviours are generated from two necessary ingredients: feedback loops and nonlinearity.

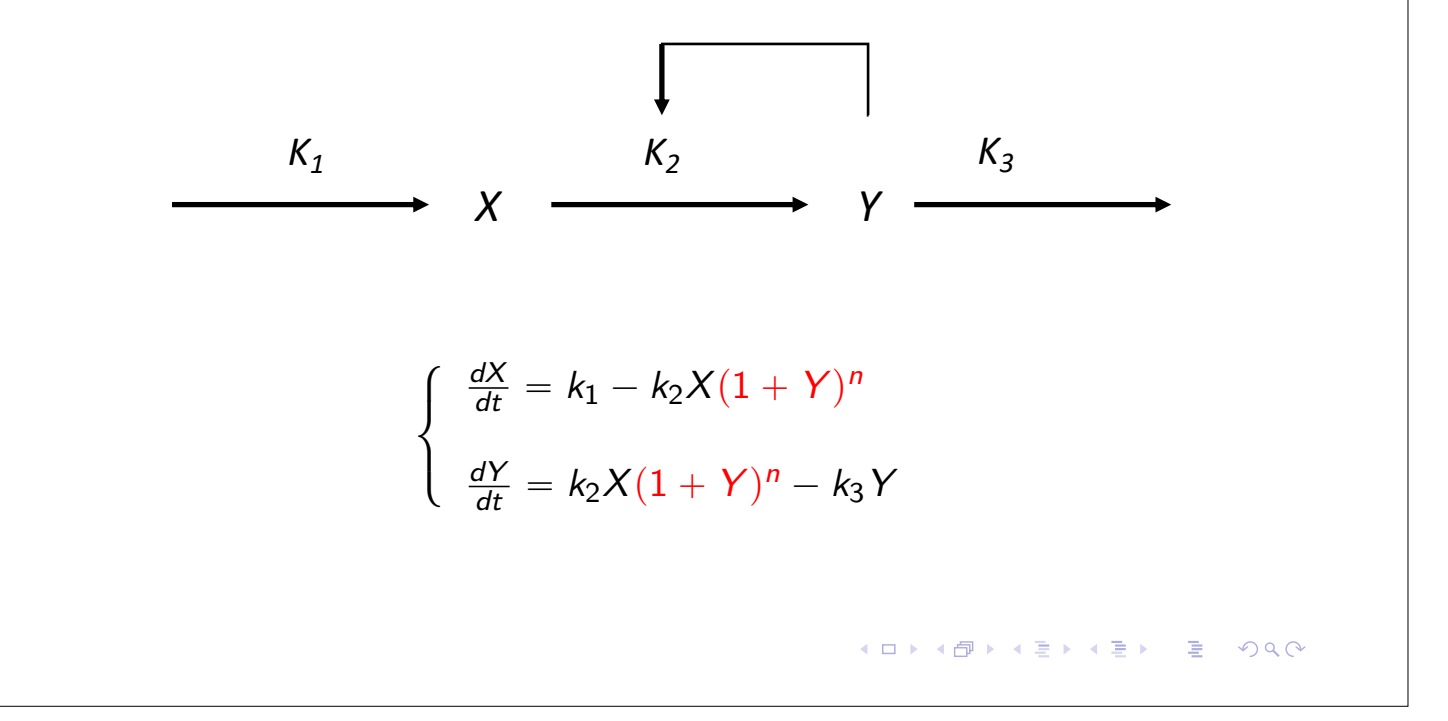

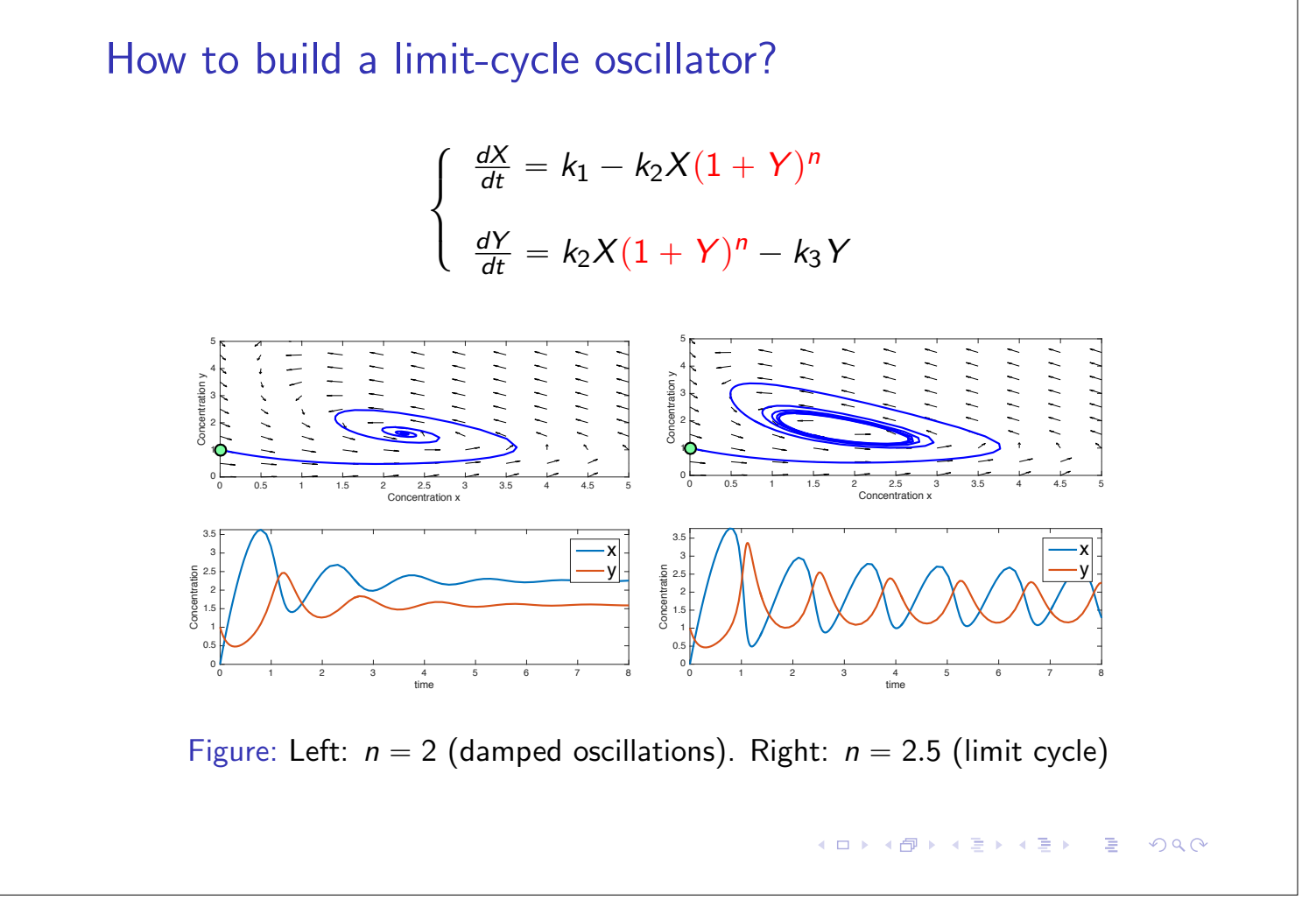

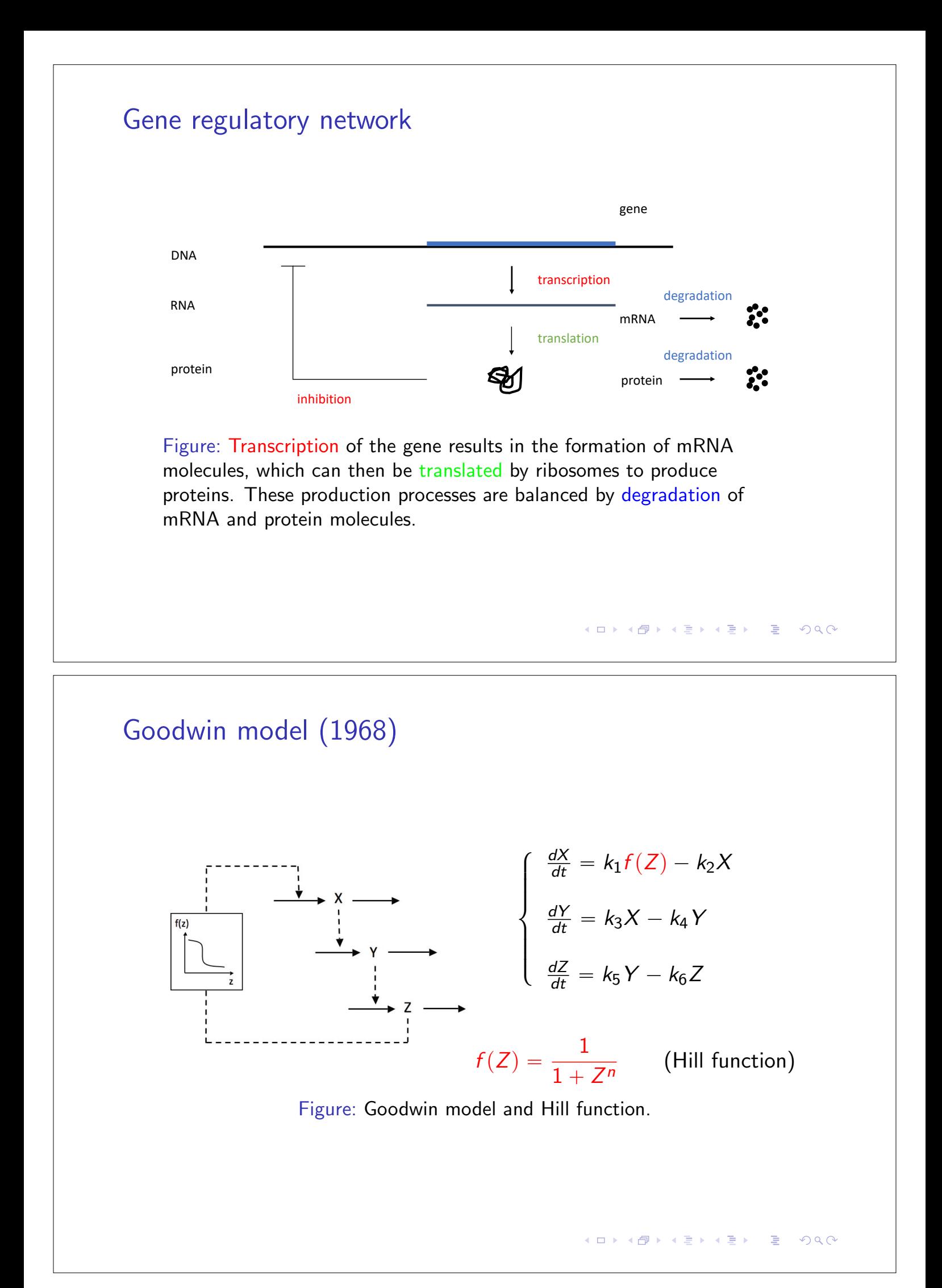

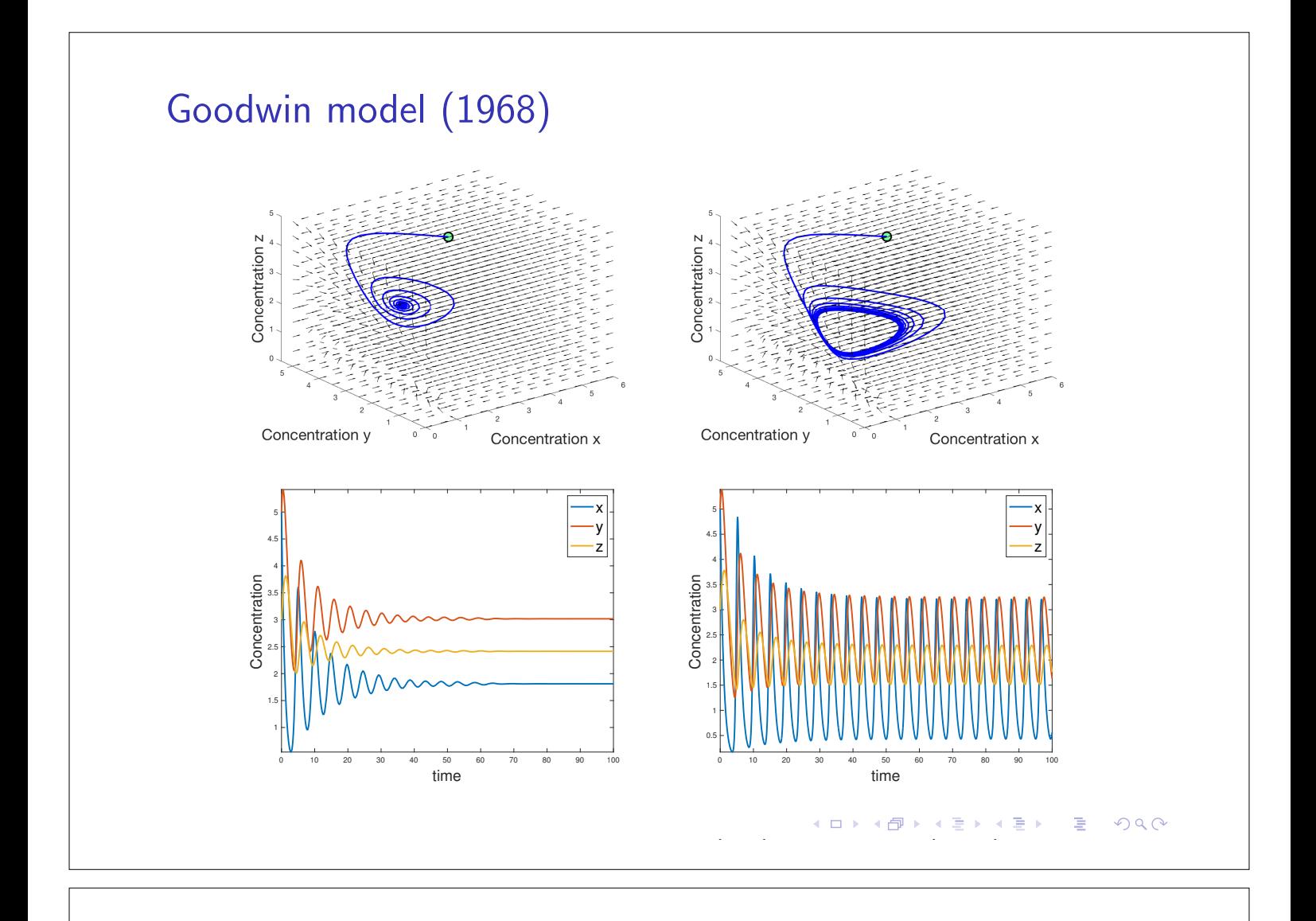

Homework #8: Arabidopsis thaliana (simplified model)

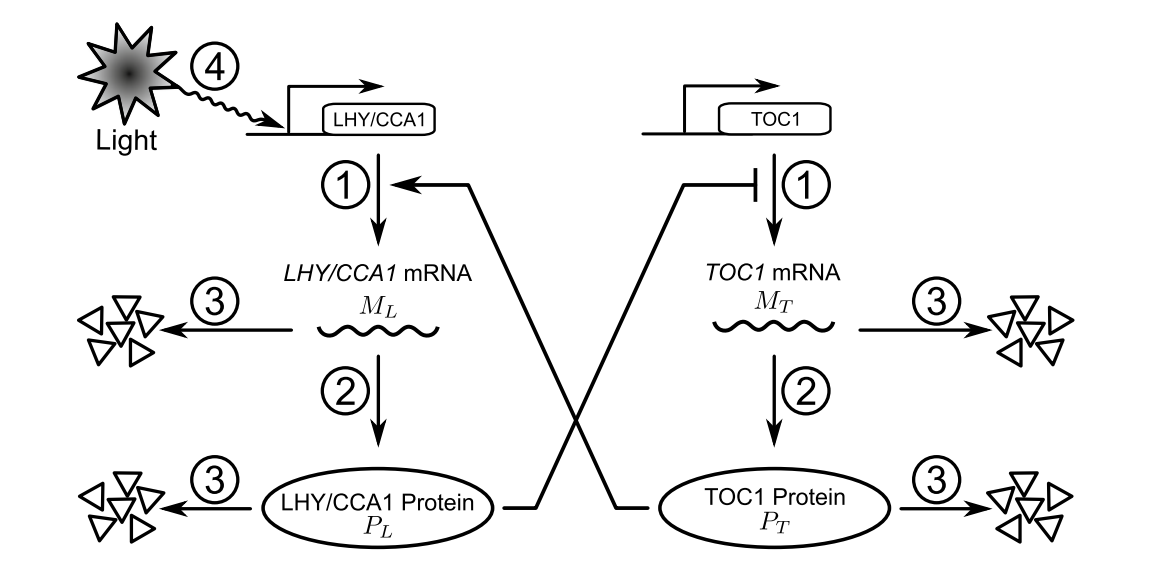

Figure: Schematic representation of our simple two-gene negative feedback loop model. Numbers indicate biochemical reactions: (1) transcription; (2) translation; (3) degradation; (4) light input.

*L t v*

( <u>) 1990</u>

 $=$   $+$ 

*a*

*a*

<sup>+</sup> <sup>−</sup> <sup>+</sup>

(1)

### Homework #8: Arabidopsis thaliana (simplified model)

Consider:

- § the transcription factors *TOC* and lump together *LHY* {*CCA*1.
- $\triangleright$  only the mRNA concentration ( $M_L$  and  $M_T$ ) and protein concentration (*P<sup>L</sup>* and *P<sup>T</sup>* ).

The temporal evolution of the dynamical variables is given by:

$$
\frac{dM_L}{dt} = L(t) + v_1 \frac{P_T^2}{a^2 + P_T^2} - \frac{d_1 M_L}{k_1 + M_L}
$$
\n
$$
\frac{dP_L}{dt} = p_1 M_L - \frac{d_2 P_L}{k_2 + P_L}
$$
\n
$$
\frac{dM_T}{dt} = v_2 \frac{b^2}{b^2 + P_L^2} - \frac{d_3 M_T}{k_3 + M_T}
$$
\n
$$
\frac{dP_T}{dt} = p_2 M_T - \frac{d_4 P_T}{k_4 + P_T}
$$

Color code: transcription; translation; degradation; light input.

Initial conditions:  $M_L(0) = 0.1$ ,  $P_L(0) = 0.5$ ,  $M_T(0) = 0.1$ ,  $P_T(0) = 0.1$ .<br>

Homework  $#8$ : Arabidopsis thaliana (simplified model)

1. Considering  $v_1 = 0.3$ ,  $a = 0.5$ ,  $d_1 = 0.4$ ,  $k_1 = 1$ ,  $p_1 = 0.5$ ,  $d_2 = 0.6$ ,  $k_2 = 0.5$ ,  $v_2 = 0.6$ ,  $b = 0.1$ ,  $d_3 = 0.6$ ,  $k_3 = 1$ ,  $p_2 = 0.3$ ,  $d_4 = 0.3$ ,  $k_4 = 1$ , simulate the time evolution of the four dynamical variables, as well as the limit-cycle oscillations plotted in the  $M_I - P_I$  and  $M_T - P_T$  phase spaces.

Note: for the function  $L(t)$  use

```
amp = 0.5; php = 0.5; per = 24;
tm = mod(t, per); tmtest = per*(1-php)-tm;F = heaviside(tmtest); L =
```
amp\*(tmtest>0).\*exp(-tm);

where per is the photoperiod and php the percentage of light during a day period.

- 2. Change the parameters of light (php and/or amp) and analyse the behaviour of the dynamical system.
- 3. Simulate what happens when a mutation occurs in *TOC* or *LHY* / CCA1 (as you wish) that affect the transcription ( $v_1$  or  $v_2$ ) or the translation  $(p_1$  or  $p_2)$ .
- 4. Take a look on: http://www.ebi.ac.uk/biomodels/sourcesting